## Program studiów cz.1

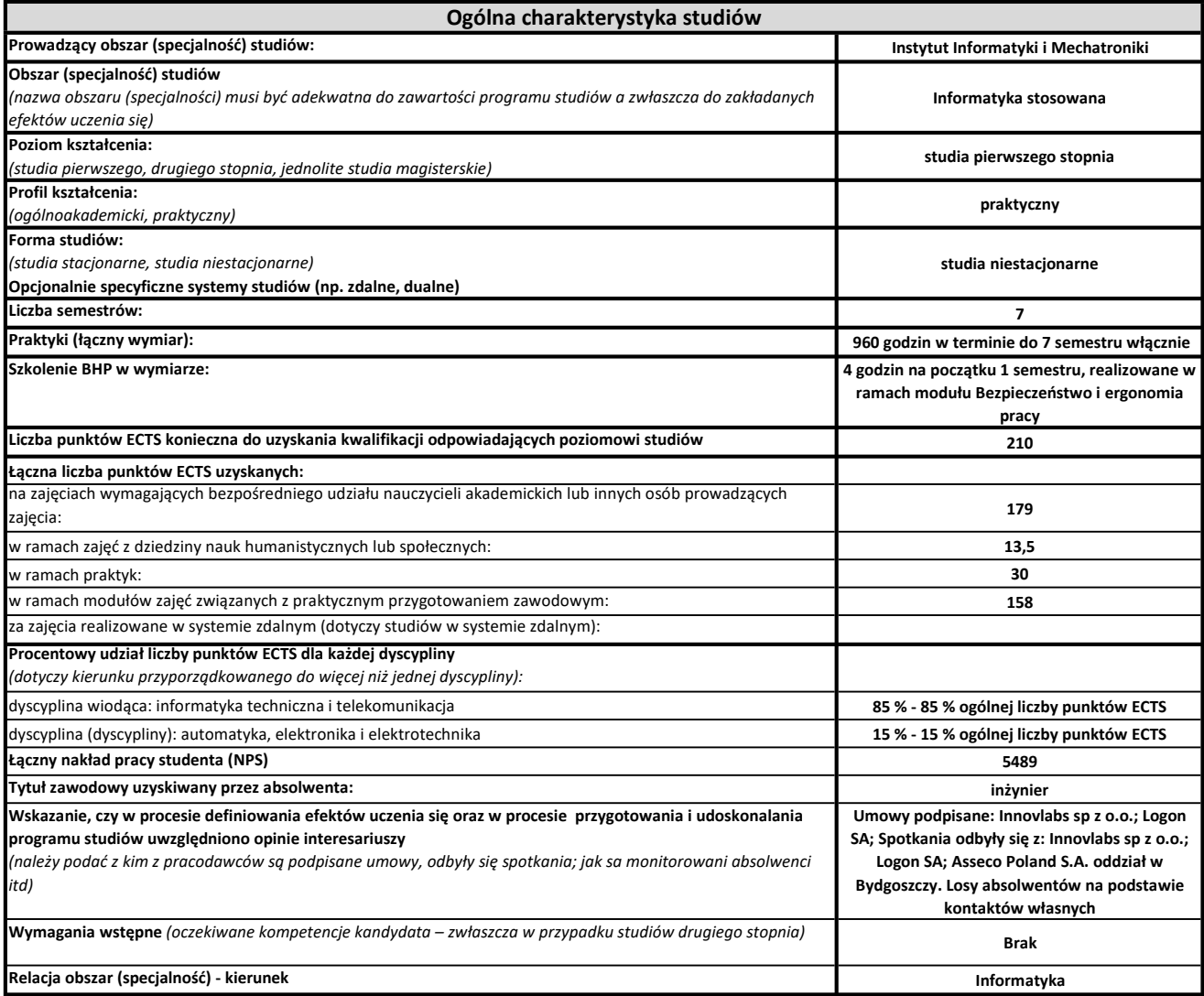

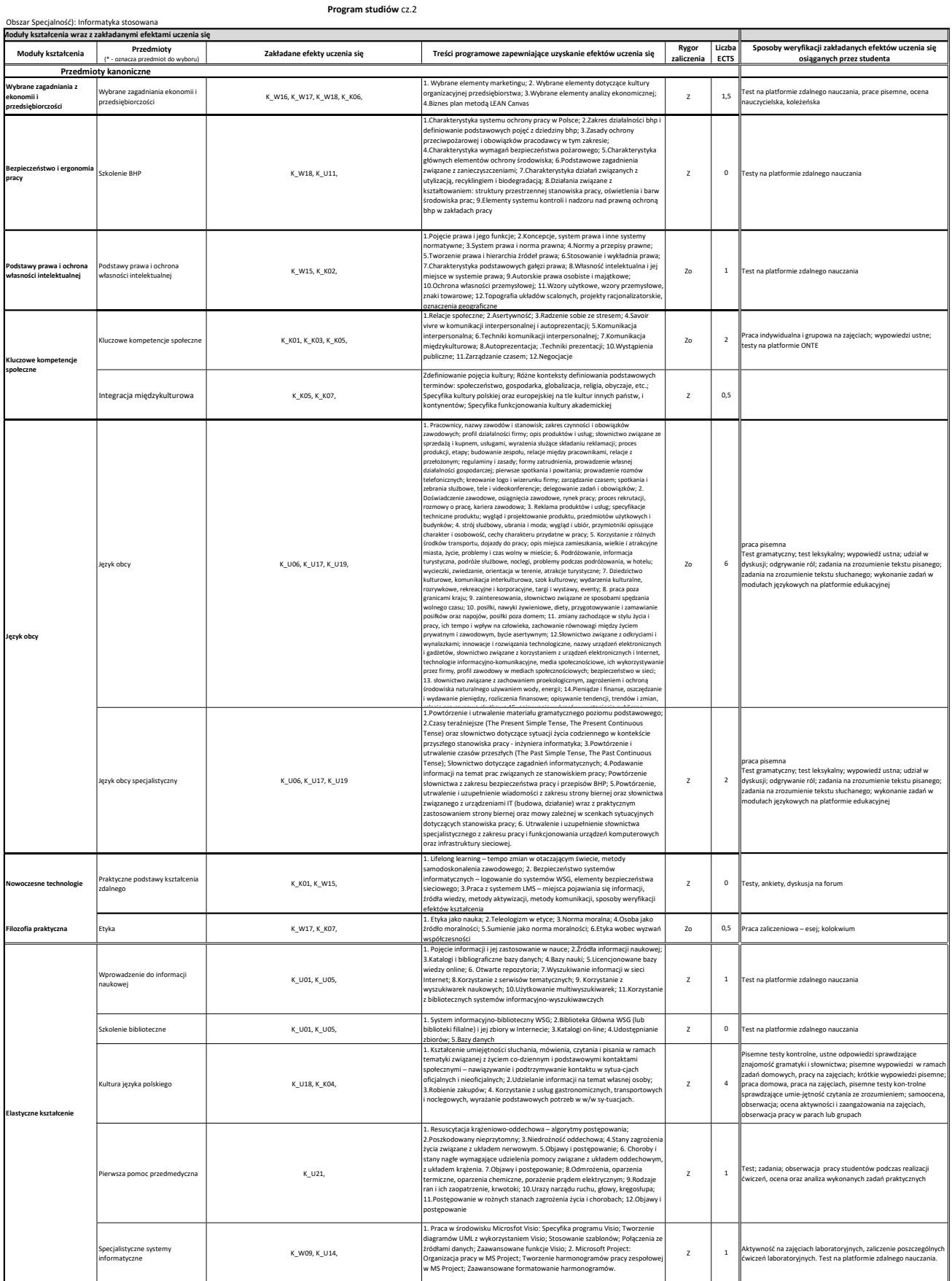

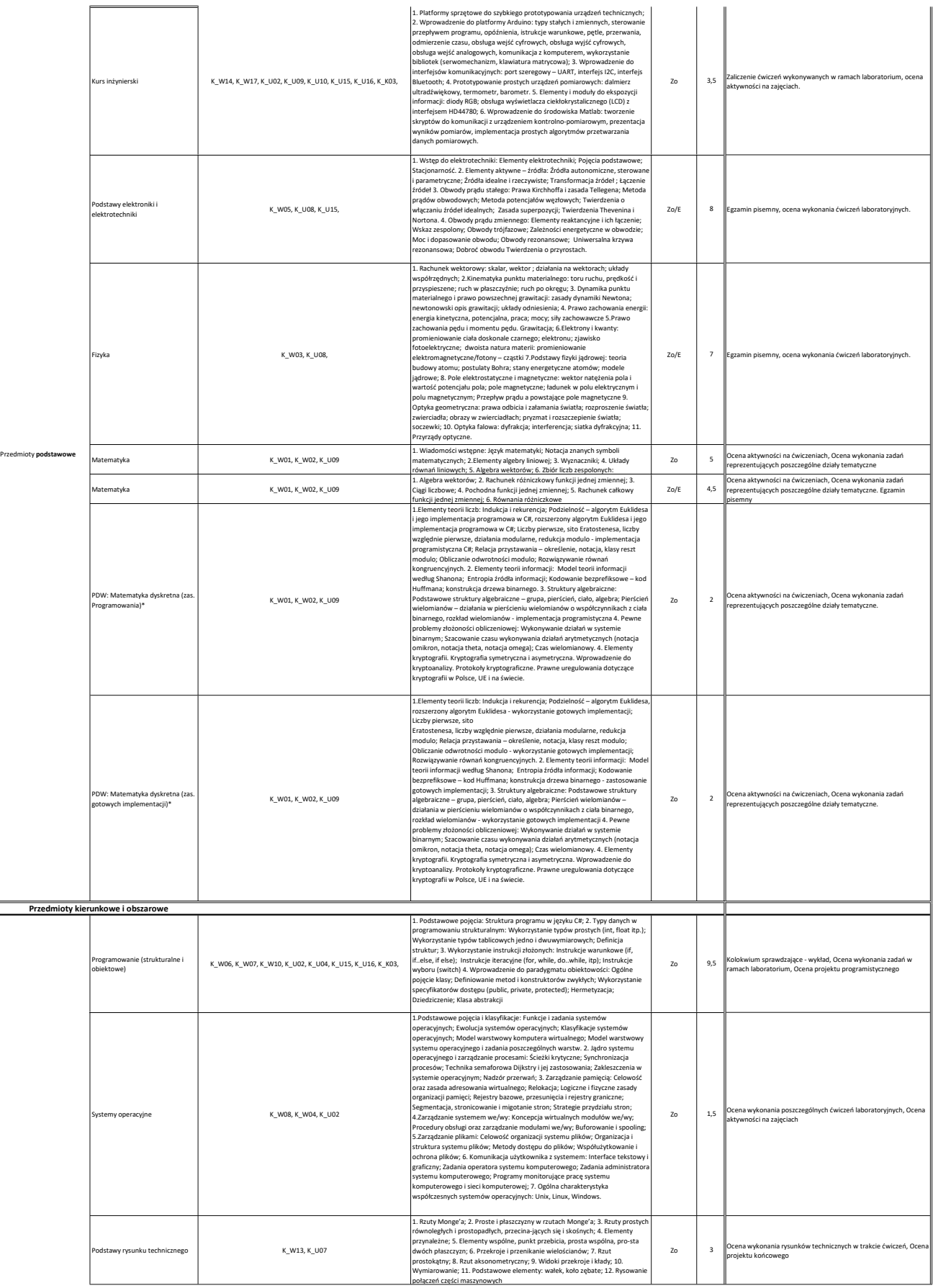

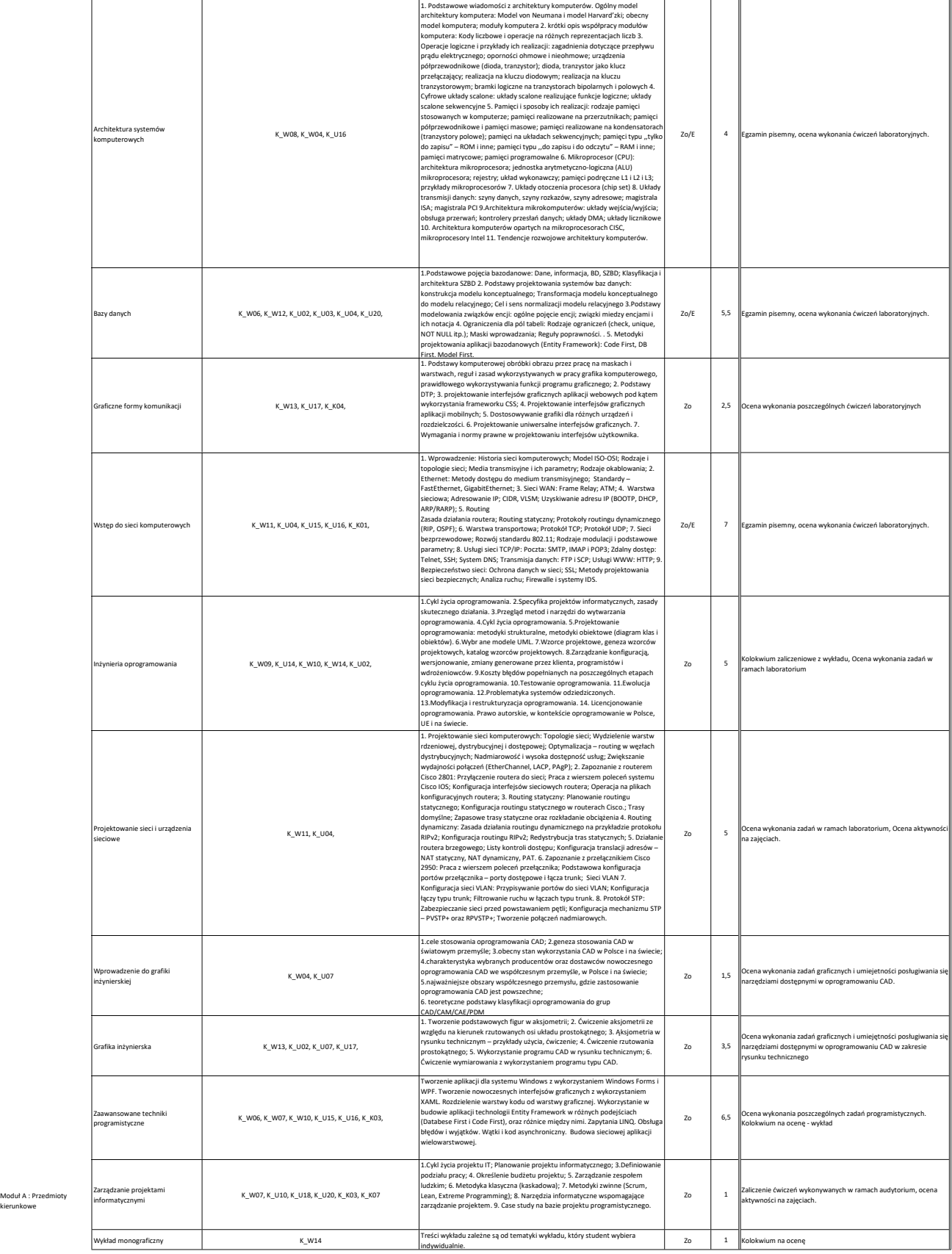

kierunkowe

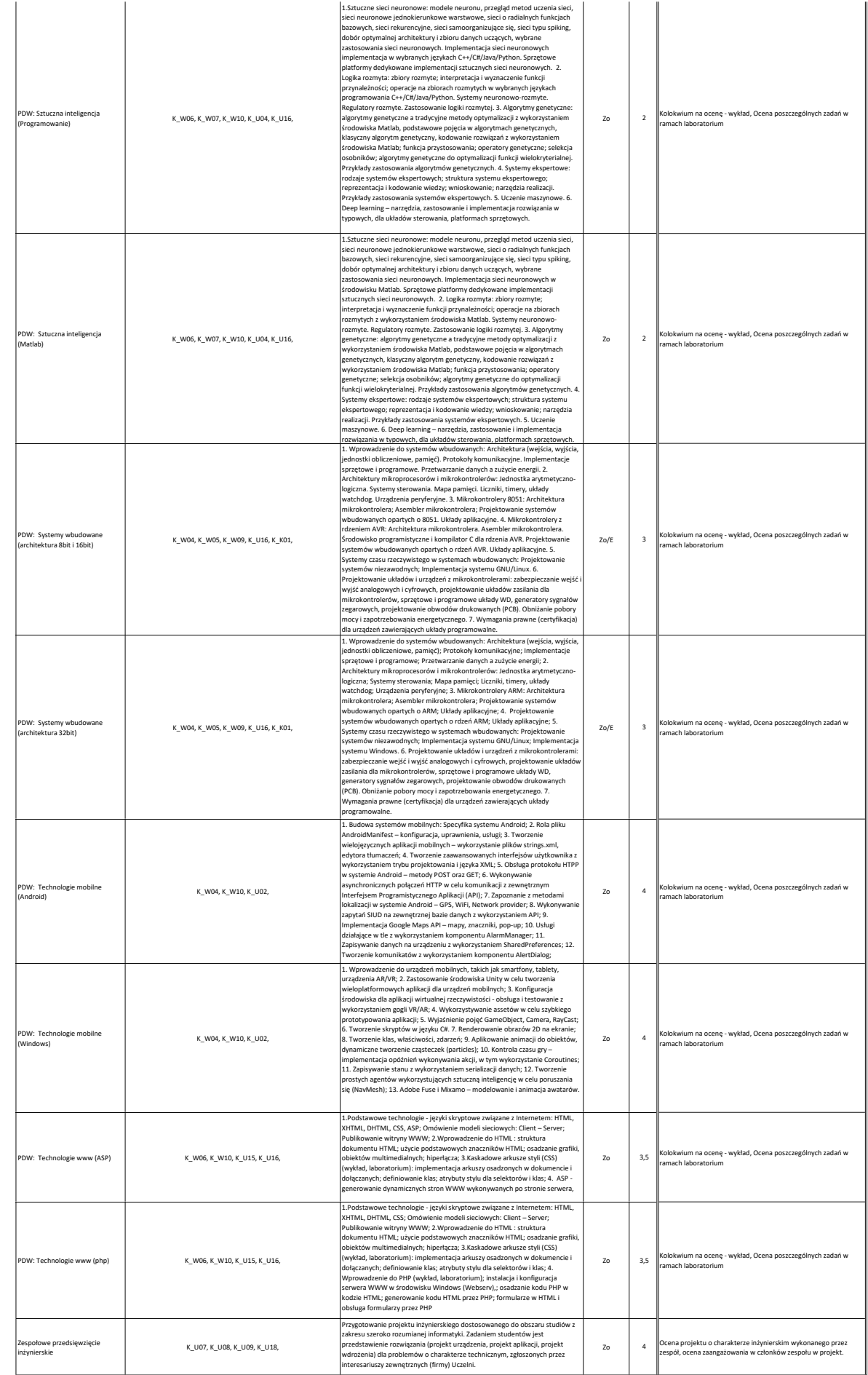

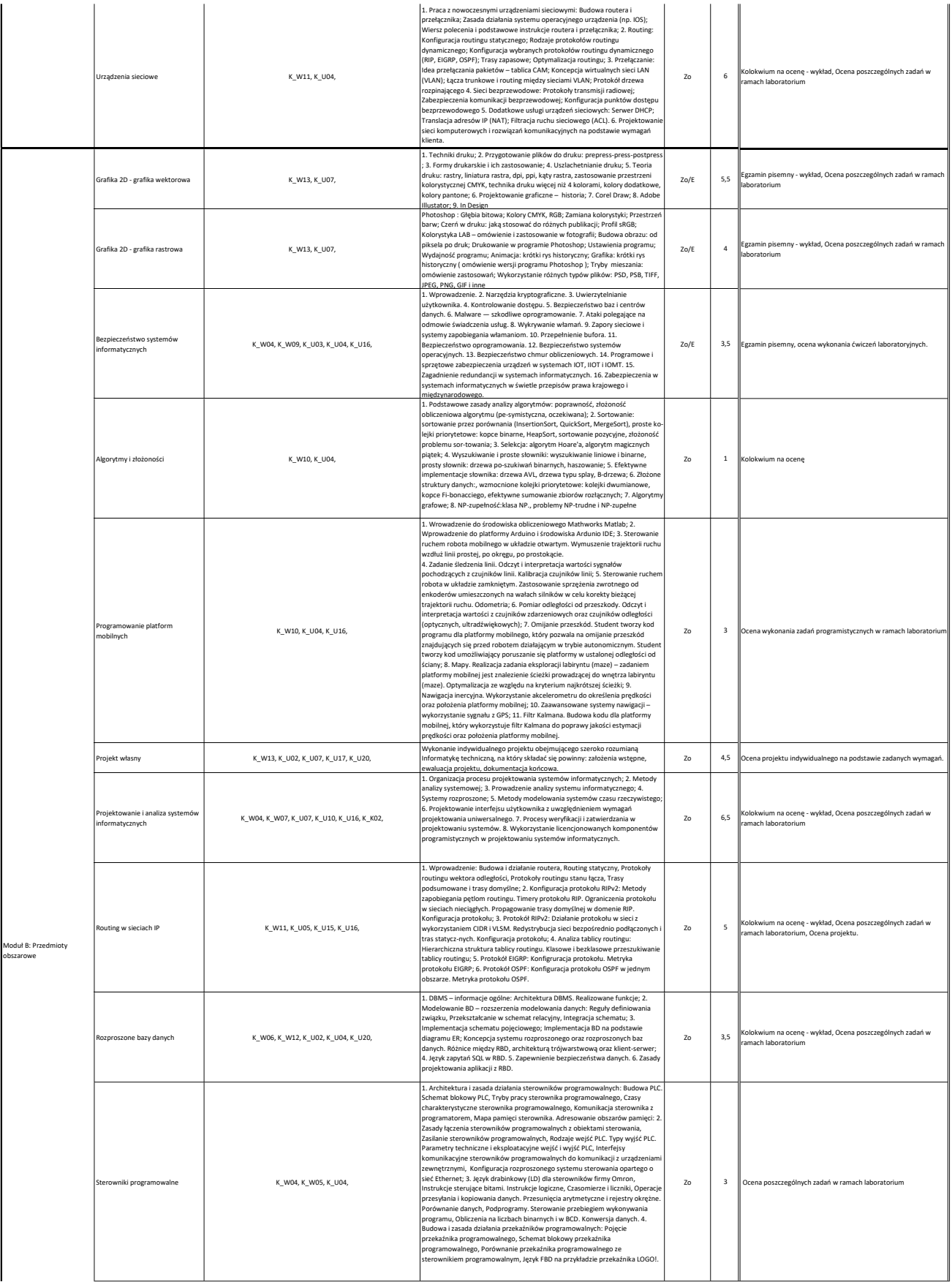

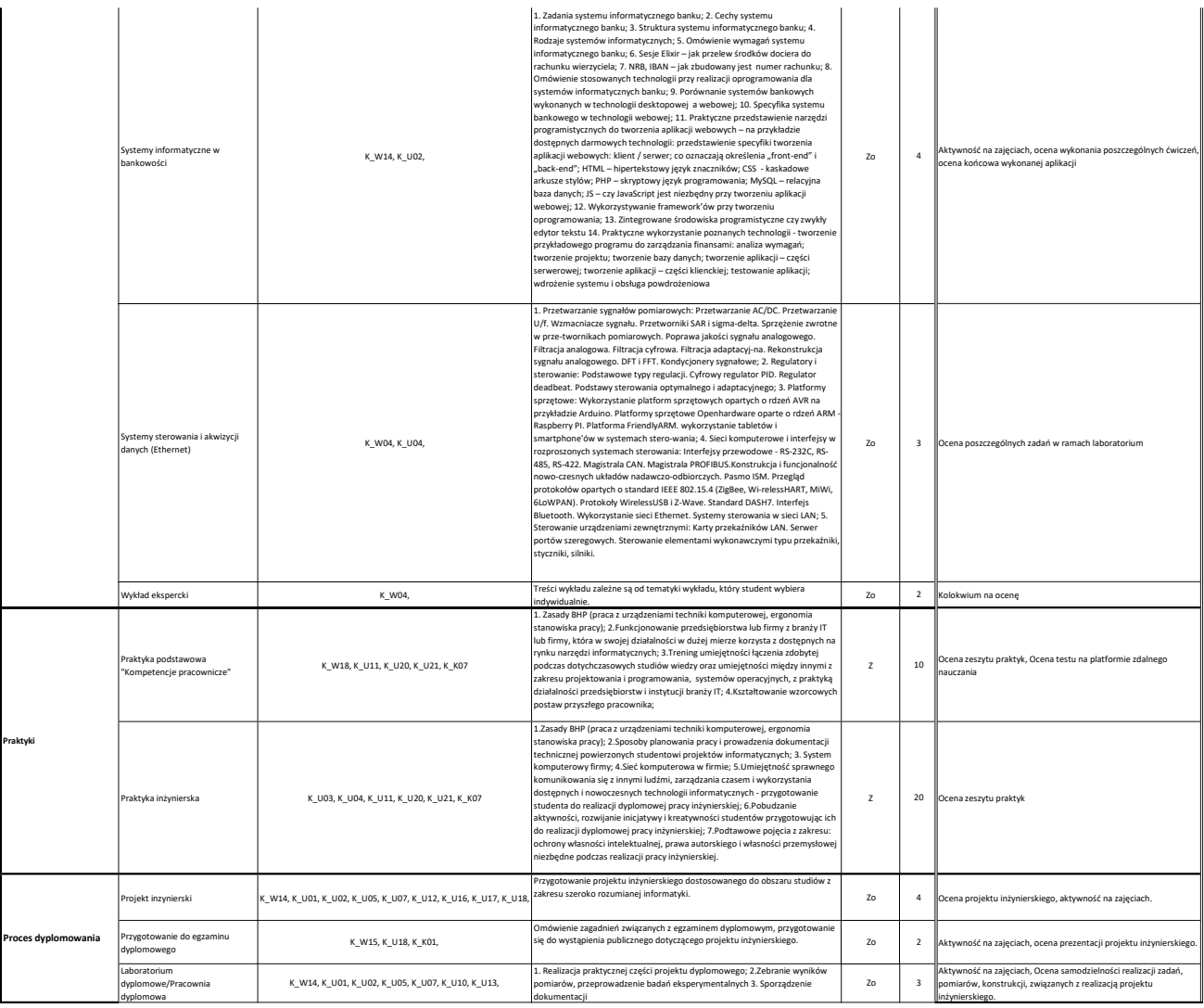